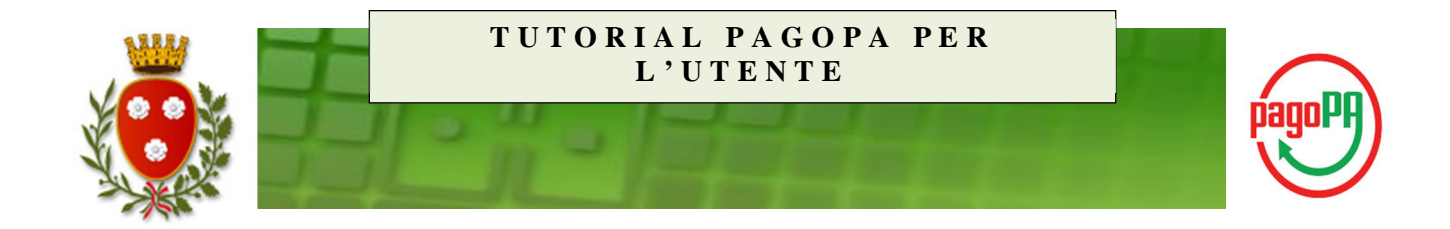

# Come cambia il sistema del pagamento elettronico

- Il Comune di Monopoli, in ottemperanza alla normativa, ha adeguato il suo sistema di pagamento aderendo al **nodo nazionale dei pagamenti** denominato **PagoPA.**
- Il nodo nazionale dei pagamenti è una piattaforma tecnologica che assicura l'**interoperabilità tra pubbliche amministrazioni e Prestatori di Servizi di Pagamento (PSP**), esempio istituti bancari.

Per maggiori informazioni vai al sito di Agid (Agenzia per l'Italia Digitale):

http://www.agid.gov.it/agenda-digitale/pubblicaamministrazione/pagamenti-elettronici

 Il Comune di Monopoli adopererà inizialmente il nuovo sistema di pagamento solo su alcuni servizi, per poi estenderlo gradualmente a tutti i pagamenti online, purché in conformità alla normativa vigente.

## Vantaggi per il cittadino

- PagoPA mette a disposizione dei cittadini una pluralità di PSP\* fra i quali scegliere.
- Il cittadino può pagare tramite il PSP\* che applica le commissioni inferiori.
- Ciascun PSP\* mette a disposizione degli utenti i propri circuiti di pagamento.
- Stessa interfaccia grafica e stessi operatori a livello nazionale.
- Maggiore trasparenza: la singola amministrazione non può imporre un'unica banca su cui effettuare il pagamento; il cittadino ha la possibilità di effettuare la transazione con l'istituto che preferisce, anche con la propria banca se ha aderito al nodo.

\* PSP: Prestatore di Servizi di Pagamento es. Istituti bancari

### Accesso al portale

Accedendo al portale PagoPa, si apre la seguente finestra:

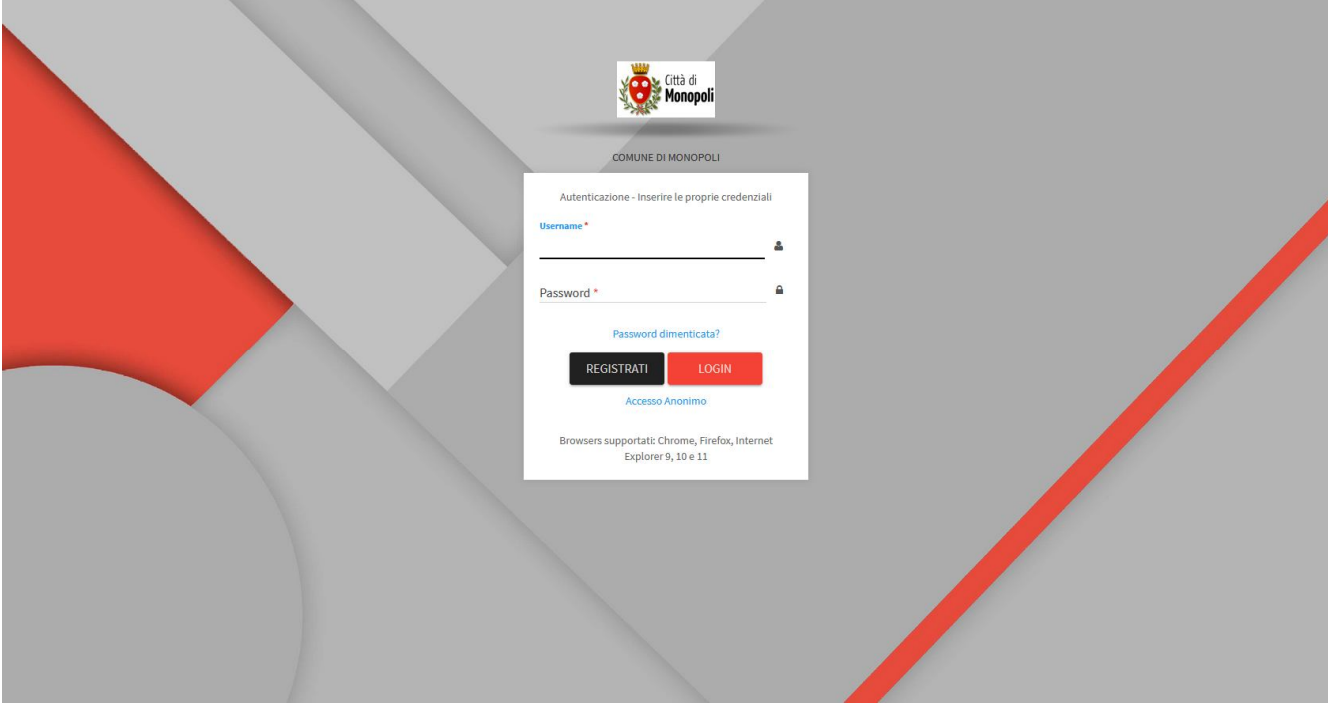

Completata la registrazione, l'utente, loggandosi sul portale, vedrà la seguente finestra:

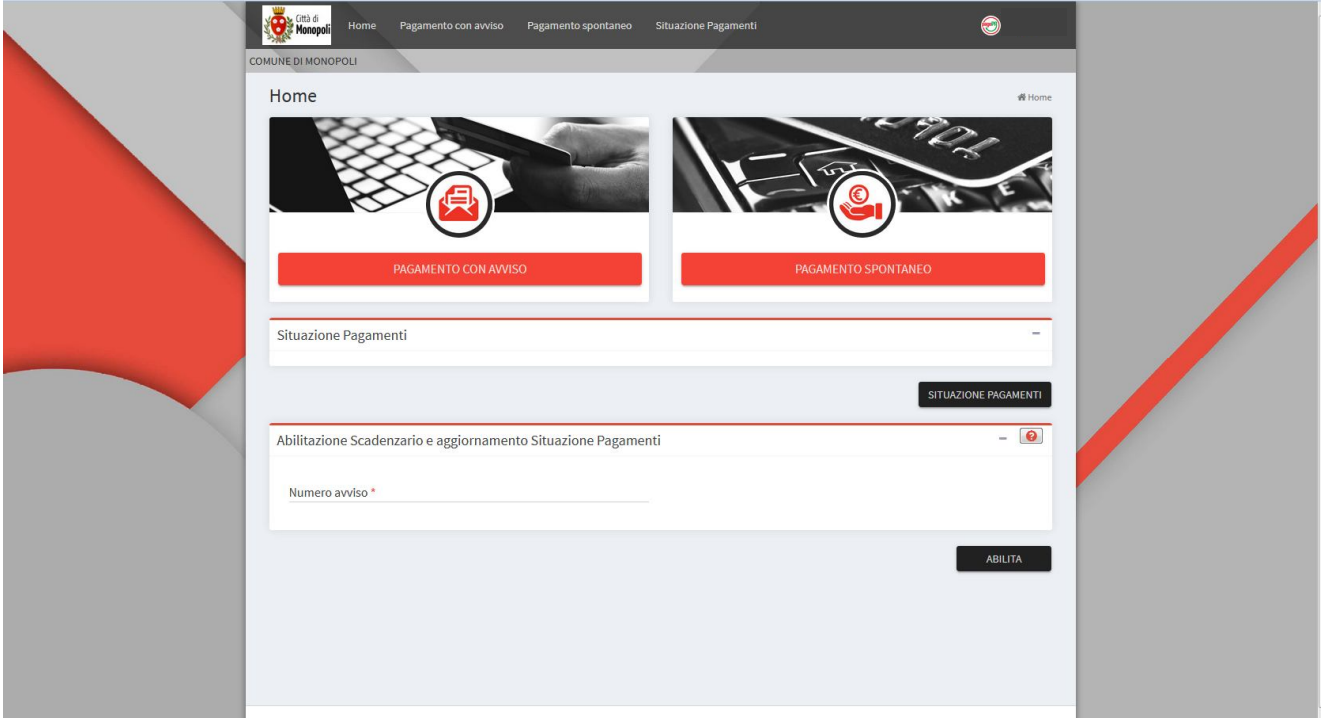

A questo punto, l'utente sceglierà se effettuare un pagamento con avviso o un pagamento spontaneo.

### PAGAMENTI CON AVVISO

Sono quei pagamenti che devono essere effettuati dall'utente sulla base di un avviso ricevuto dal Comune recante l'importo da pagare, la causale e la relativa scadenza.

Essi sono pagabili con le seguenti modalità:

- sul sito www.comune.monopoli.ba.it, accedendo all'apposito portale e scegliendo tra gli strumenti disponibili: carta di credito/debito/prepagata oppure bonifico bancario;
- presso i **tabaccai**;
- presso le **banche**, e altri prestatori di servizi di pagamento aderenti all'iniziativa, tramite i canali da questi messi a disposizione.

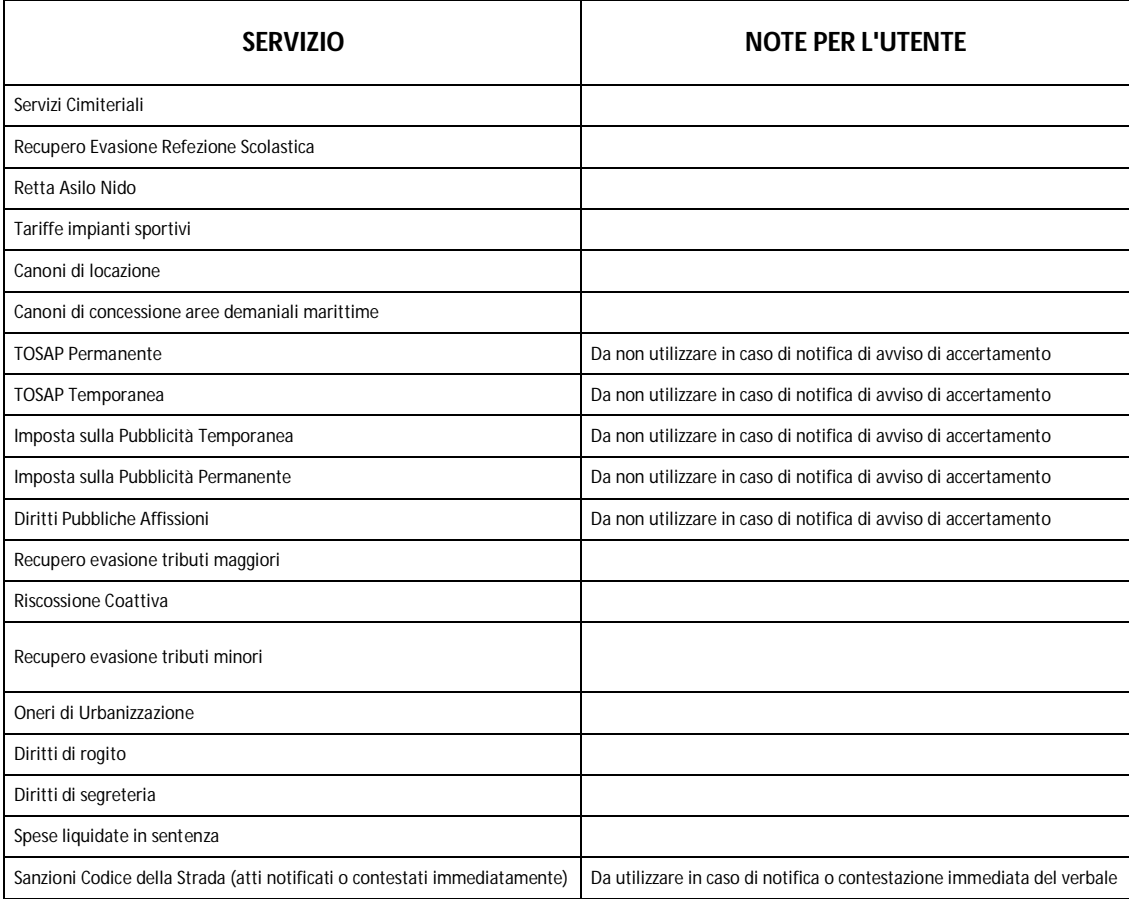

I pagamenti con avviso sono stati attivati per i seguenti servizi:

#### PAGAMENTI SPONTANEI

Sono quei pagamenti che vengono effettuati spontaneamente dall'utente senza aver ricevuto un avviso dal Comune che determini l'importo da pagare, la causale e la relativa scadenza.

Essi sono pagabili esclusivamente attraverso il sito www.comune.monopoli.ba.it, accedendo dall'apposita sezione e scegliendo tra gli strumenti disponibili: carta di credito/debito/prepagata oppure bonifico bancario.

I pagamenti spontanei sono stati attivati per i seguenti servizi:

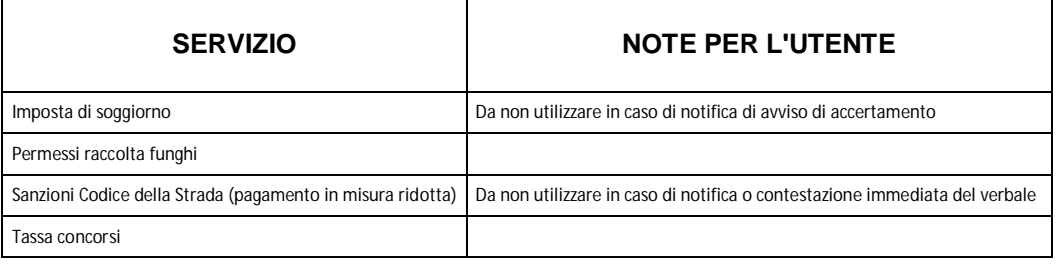

Se si è scelto di effettuare un pagamento spontaneo, si aprirà la seguente finestra nella quale si dovranno indicare i dati del pagamento e i dati del debitore:

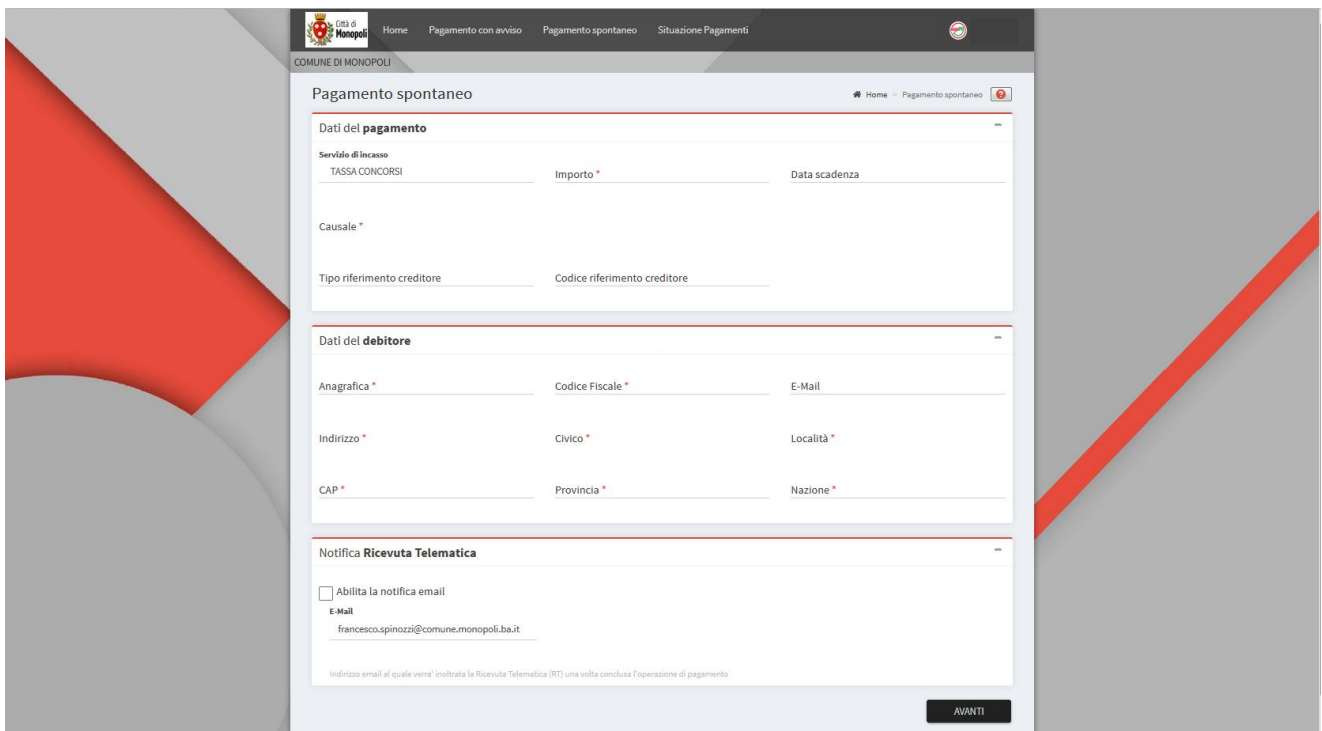

Se si è scelto di effettuare attraverso il portale un pagamento con avviso, si aprirà la seguente finestra nella quale si dovrà indicare il nr. di avviso o il nr. di IUV che si intende pagare:

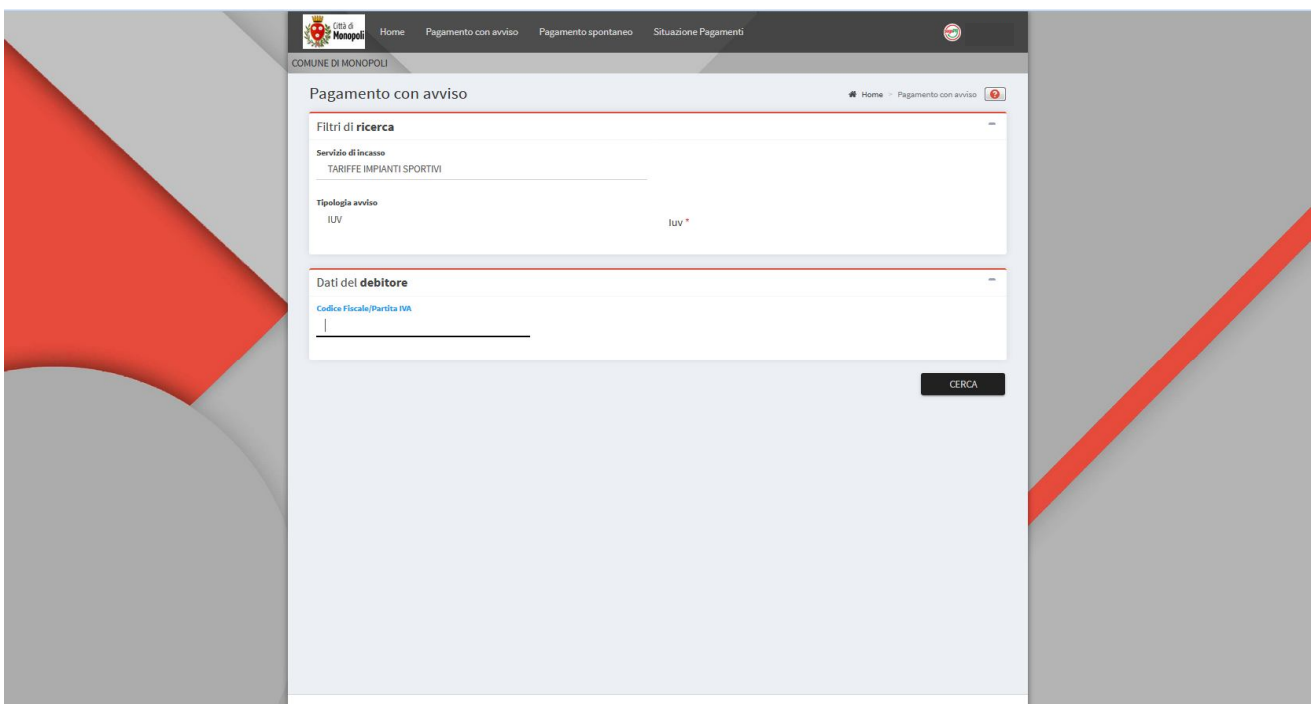

Terminato l'inserimento dei dati, si dovrà scegliere la modalità di pagamento (bonifico bancario o carta di credito/debito/prepagata).

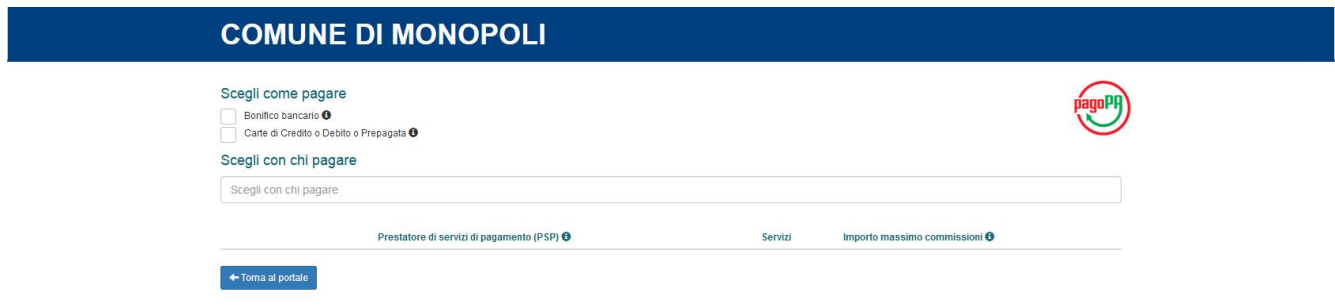

Nel caso di scelta della modalità "bonifico bancario", si dovrà selezionare la propria banca e utilizzare i propri servizi di remote banking.

Se invece si è scelta la modalità "carta di credito/debito/prepagata", si dovrà selezionare il PSP con il quale effettuare il pagamento:

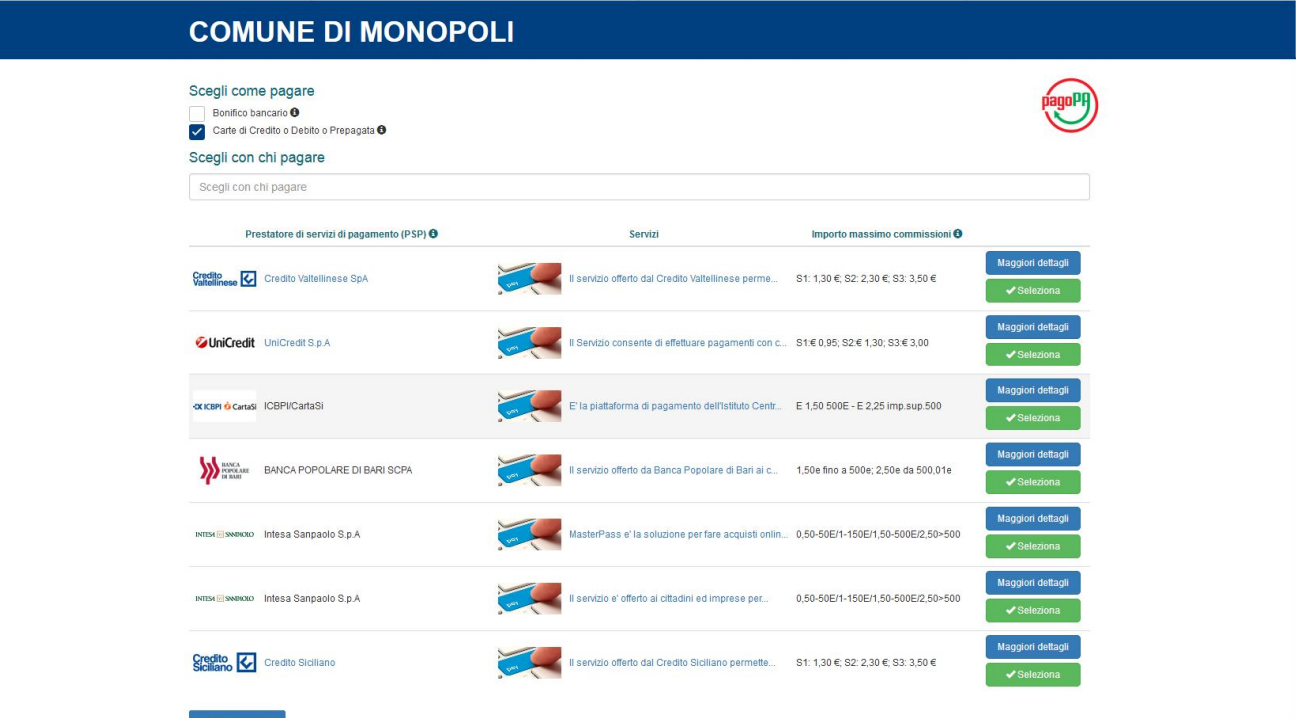

Dopodiché si aprirà la maschera riepilogativa del pagamento da confermare a chiusura dell'operazione:

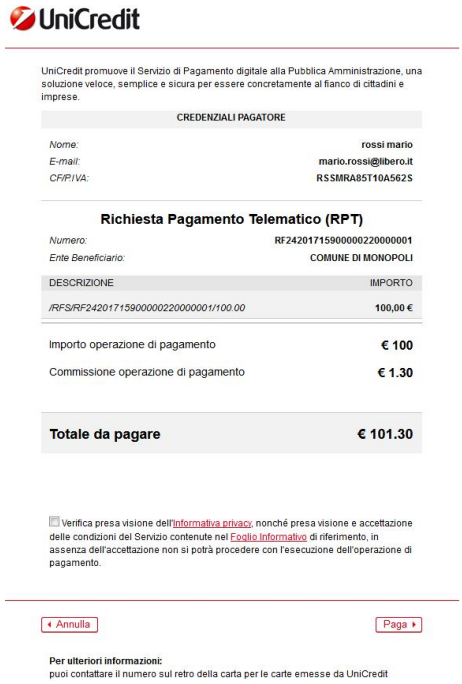